## **AliveColors Crack [Mac/Win] [Updated-2022]**

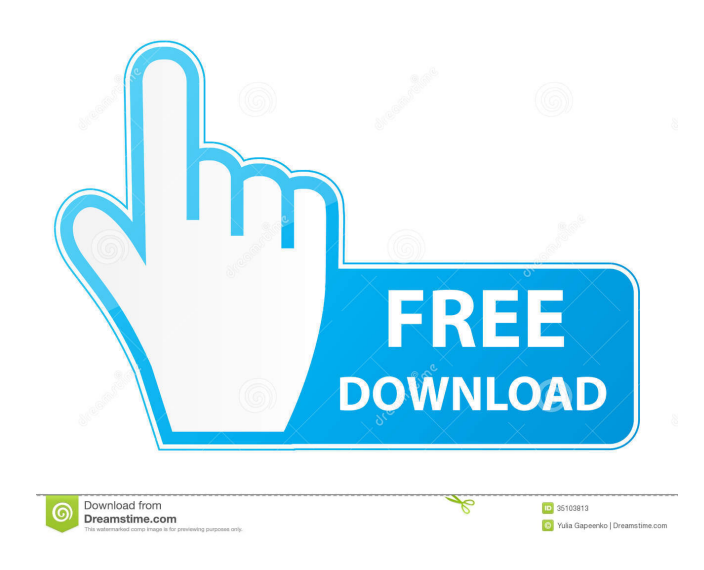

An intuitive graphic editor with a plethora of effects and a batch processing feature. License: Personal Publisher: Brightcove License: Freeware Price: Free File Size: 9.5 Mb Date Added: 09/06/2016 You can get AliveColors 1.5.2 from the developer's homepage. What's

new in this version: - Performance optimizations. - Update to the latest version of Adobe Photoshop. Learn how to use AliveColors 1.5 to make your photos look stunning with your iPhone or iPad. AliveColors Description: AliveColors is a graphic editor that allows you to make changes to your images. It supports many picture file

formats such as JPEG, BMP, PSD, PNG, TIFF and HDR. There are many powerful features to enhance the appearance of your image. You can apply different effects and effects to a selected area of an image. Key Features of AliveColors: 1. Effects You can apply blur, pixelate, highlight, and shadow to your image. 2. Layer Masks You

can have a layer mask to apply effects or modify the effects in a specific area. 3. Batch Processing You can process a folder of images at one time. 4. Adobe Photoshop Support You can easily change the display size of your image to your mobile device or photo editing application. 5. User Interface You can scroll through the layers and effects

with a flick of your finger. AliveColors is a graphic editor that allows you to make changes to your images. It supports many picture file formats such as JPEG, BMP, PSD, PNG, TIFF and HDR. There are many powerful features to enhance the appearance of your image. You can apply different effects and effects to a selected area of an

image. Key Features of AliveColors: 1. Effects You can apply blur, pixelate, highlight, and shadow to your image. 2. Layer Masks You can have a layer mask to apply effects or modify the effects in a specific area. 3. Batch Processing You can process a folder of images at one time. 4. Adobe Photoshop Support You can easily change

## the display size of your image

**AliveColors Crack + Free Download**

KEYMACRO is a multifunctional graphic tool with many powerful features. KEYMACRO is an integrated professional picture editor which supports a variety of editing functions, such as adjustment of brightness,

saturation, hue, contrast, sharpness and saturation. Besides this, you can also use KEYMACRO to crop the image, add a variety of artistic effects and texts, and even add other photos to create unique multiphoto editing. KEYMACRO supports such common image formats as JPG, GIF, PNG and BMP. The program also allows

you to view the image size and color depth. KEYMACRO is also a photo catalog, which helps you to store all the images that you edited. You can directly preview them and even edit them as you want. Moreover, you can choose to save the edited images to various file formats, such as JPG, GIF, PNG and BMP, and you can also add it to your Windows

photo library, or other photo software. KEYMACRO is also a powerful photo cropping program. When you upload an image, you can edit its size. Besides this, you can easily crop the image to resize it into specific area. You can also add text to the picture with a variety of color and font styles, which makes your photo more colorful and

attractive. KEYMACRO is a picture and video editing program. You can easily trim your video to create a customized video. Besides this, you can also add background music and add voiceover to the video. You can add other videos to the video, and then you can easily play them in various ways. You can even save your video to various formats,

such as MOV, AVI, MP4, FLV, etc. KEYMACRO is an animation tool. When you are going to create an animation, you can easily add the first frame to the final scene. You can easily cut and paste the frames to edit your animation. After you edit it, you can directly create a GIF animation to share your creation with others. The program allows

you to add photos, videos, texts or other graphics into an image or a video. You can also easily add text to a photo and add graphics to the video. KEYMACRO is an audio recording program. You can use this tool to create an audio clip with various effects and music. You can easily edit the original audio and add other music to the video to create a

longer audio clip. You can save your audio clip into various formats, such as 77a5ca646e

AliveColors 7 is a very useful tool to enhance your digital photographs. With more than 700 alterations to choose from, you can make your images look professional and beautiful. The artistic tools offer a range of useful effects, including colorize, add glow, add poster, emboss,

edge crop, shadow, dot, beam and even photo restoration. Plus, all the adjustments can be easily and precisely altered. Try combining several enhancements to see how they blend with each other. Easy to use, AliveColors also offers a color balance and saturation panel. You can use them to adjust your images to the color that you prefer, and this also enables you

to make color harmony when you work on multiple images. The software also supports automatic color matching and batch processing for a faster work. Professional features AliveColors offers a lot of features, including slideshow mode for the best output, full adjustment of layers, advanced selection by brush, customizable tick boxes and autorotate support. It can also export images in many different formats, including BMP, TIF, JPEG, PNG, PSD and HDR. This is the perfect tool for professional photographers who want to retouch and enhance their images in one way or another. AliveColors 7 has been designed to help you easily remove blemishes, correct color, adjust

contrast, saturate or desaturate images, and much more. The built-in toolkit allows you to perform various actions, and if you use them all in one shot, the software will show you a preview of what you are about to do. You can also do a mass action if you select multiple files or select from multiple folders. Here is a brief list of what you can do with

AliveColors: - Remove blemishes - Remove shadows - Remove highlights - Whiten teeth - Adjust contrast - Automatically color correct images - Add a colored background - Correct skin tone - Correct color - Add glare - Add a vignette effect - Sharpen images - Lighten shadows - Lighten highlights - Blur images - Add a pixelate effect - Obtain an ultrasmooth blurred effect - Obtain a distorted effect - Add a poster effect - Add a marbled effect - Add a silverized effect - Add a saturated effect - Add a sepia effect - Add a gold effect - Add a chiar

**What's New in the?**

"AliveColors is the most versatile

image editor application, which allows you to transform your images with a variety of effects, blur, refine, edit and move to other locations. You can even overlay multiple layers in your image with or without effects." This software helps you remove all these artificial color casts from your digital photos. This includes some common

conditions: Brightroom, Camera flash, Tungsten, Fluorescent, Cool light, Kona, Pendant, Black and White, Daylight, Neon, Daylight with Tungsten, Garbage and Dirty Photo. Remove color casts is an incredible photo editing application that can help you restore the original colors to your photos after you have tried applying several techniques. You

can remove color casts from your digital photos in 4 easy steps: 1. Choose a color cast to remove; 2. Choose a target image; 3. Choose the amount of color to recover; 4. Your color restored! Download Remove Color Casts! How to use: Run it on your computer. (Note: you may need to register it first) Open the image you want to correct Click "correct color" Pick

the color you want to change, and choose the target color Description: AliveColors is the most versatile image editor application, which allows you to transform your images with a variety of effects, blur, refine, edit and move to other locations. You can even overlay multiple layers in your image with or without effects. How to use:

Remove color casts: you can remove color casts from your digital photos in 4 easy steps: 1. Choose a color cast to remove; 2. Choose a target image; 3. Choose the amount of color to recover; 4. Your color restored! AliveColors is an easy-to-use color correction tool for images. Through this application, you can easily remove color casts from your

photos, improve exposure, enhance contrast, sharpen details, filter colors and contrast, adjust white balance, and fix scratches and other defects. How to use: AliveColors is an easy-to-use color correction tool for images. Through this application, you can easily remove color casts from your photos, improve exposure, enhance contrast, sharpen details,

filter colors and contrast, adjust white balance, and fix scratches and other defects. How to use: Remove color casts: you can remove color casts from your digital photos in 4 easy steps: 1. Choose a color cast to remove; 2. Choose a target image; 3. Choose the amount of color to recover; 4. Your color restored! AliveColors is the most versatile image editor

application, which allows you to transform your images with a variety of effects, blur, refine, edit and move to other locations. You can even overlay multiple layers in your image with or without effects. AliveCol

Operating System: Windows XP, Windows Vista, Windows 7, Windows 8, Windows 8.1 Processor: Intel Core 2 Duo or equivalent, AMD Athlon 64 or equivalent Memory: 2 GB RAM DirectX: Version 9.0 Hard Drive: 3 GB available space Input Devices: Mouse, Keyboard Sound

Card: DirectX Compatible Networking: Broadband Internet connection Additional Notes: Support required: All DLC packs included in the Ultimate Edition The Ultimate Edition is the one and only version of

## Related links:

<https://nunafrut.com/verismall-loan-calculator-crack-license-code-keygen-free-download-3264bit/> [https://berlin-property-partner.com/wp-content/uploads/2022/06/Portable\\_MHX\\_Bingo\\_Caller.pdf](https://berlin-property-partner.com/wp-content/uploads/2022/06/Portable_MHX_Bingo_Caller.pdf) [https://tchadmarket.com/01-modes-beaute/montres-et-bijoux/bagues/ms-word-english-to-thai-and-thai-to-english-software-crack-mac](https://tchadmarket.com/01-modes-beaute/montres-et-bijoux/bagues/ms-word-english-to-thai-and-thai-to-english-software-crack-mac-win/)[win/](https://tchadmarket.com/01-modes-beaute/montres-et-bijoux/bagues/ms-word-english-to-thai-and-thai-to-english-software-crack-mac-win/)

<https://kjvreadersbible.com/wp-content/uploads/2022/06/thuleac.pdf> <https://eqcompu.com/wp-content/uploads/2022/06/Wlipper.pdf> <https://rulan.eu/?p=12170> <https://wojdak.pl/speedyitunes-2-0-0-58-crack-download-pc-windows-updated-2022/> [https://social.quilt.idv.tw/upload/files/2022/06/9Pz1flcIILwW153DwQxP\\_06\\_9c0f8a61c7573f880e0fa786dc8075d8\\_file.pdf](https://social.quilt.idv.tw/upload/files/2022/06/9Pz1flcIILwW153DwQxP_06_9c0f8a61c7573f880e0fa786dc8075d8_file.pdf) [https://selam.et/upload/files/2022/06/dxoGUKBiOtkjczlH4cSz\\_06\\_b2ba25568131d20d60db850edcdca992\\_file.pdf](https://selam.et/upload/files/2022/06/dxoGUKBiOtkjczlH4cSz_06_b2ba25568131d20d60db850edcdca992_file.pdf)

<http://www.pickrecruit.com/wp-content/uploads/2022/06/temver.pdf>